## 2022-10-11

 $\Delta$ 

## $VBA$ <u>VBA external value</u>

 $\Delta$ 

VBA OVBA REDUCED Web Services web Services and Web Services and Web Services and Services and Services and Services and Services and Services and Services and Services and Services and Services and Services and Services an

## http://yamauo1945.sakura.ne.jp/komamove.html

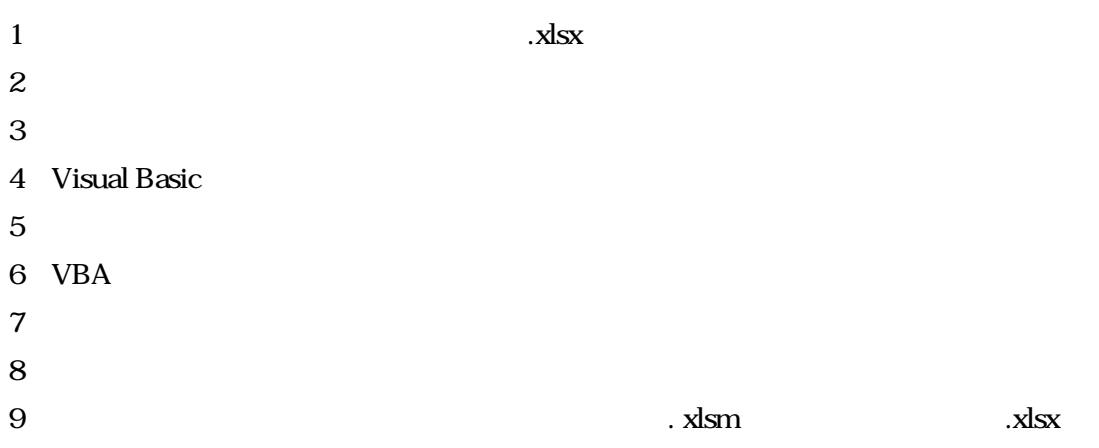

 $VBA$ 

 $VBA$ 

## Excel VBA

 $3.1$ 

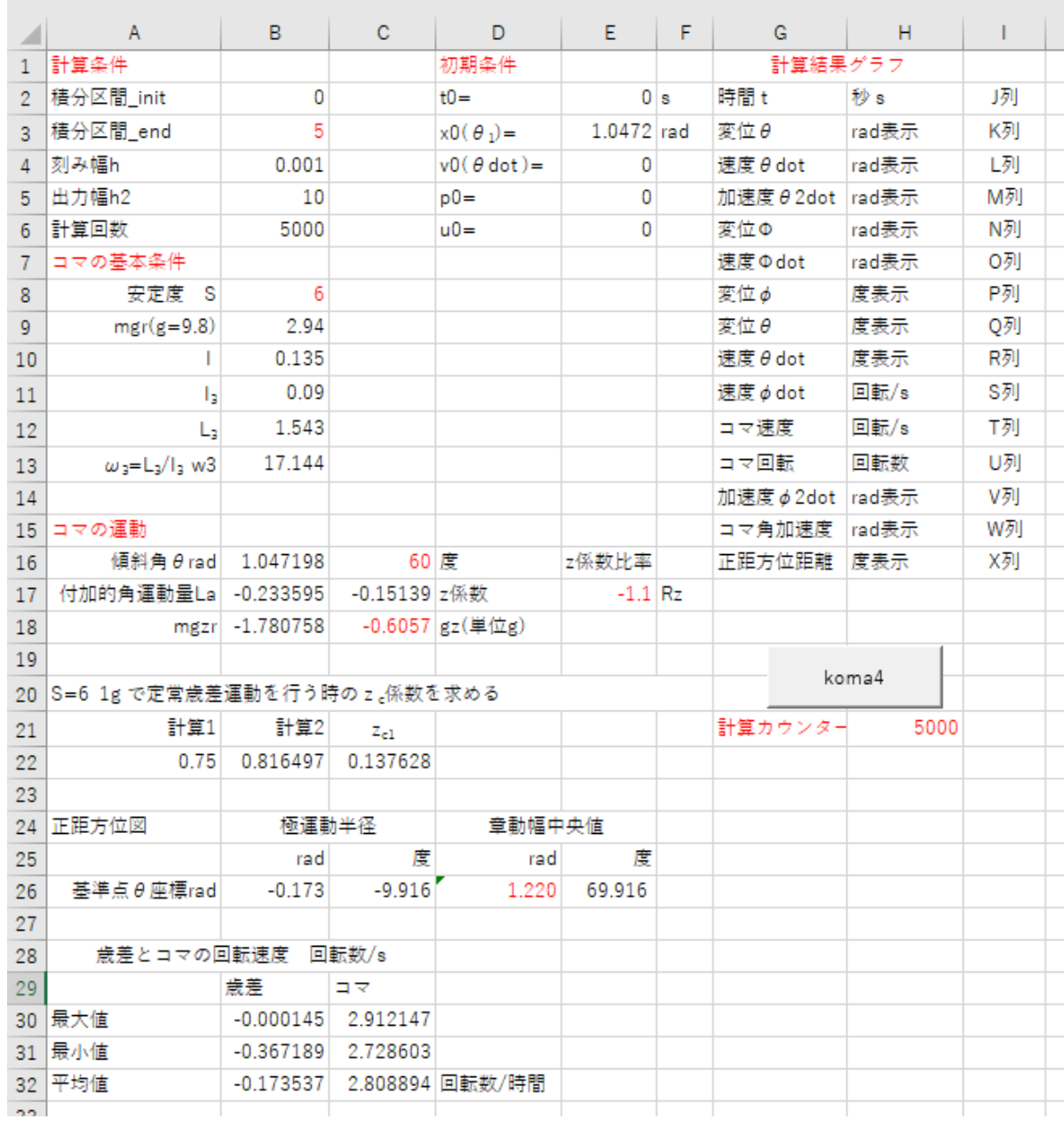

 $3.1$ 

 $\rm VBA$ 

J W 1 B6

J W

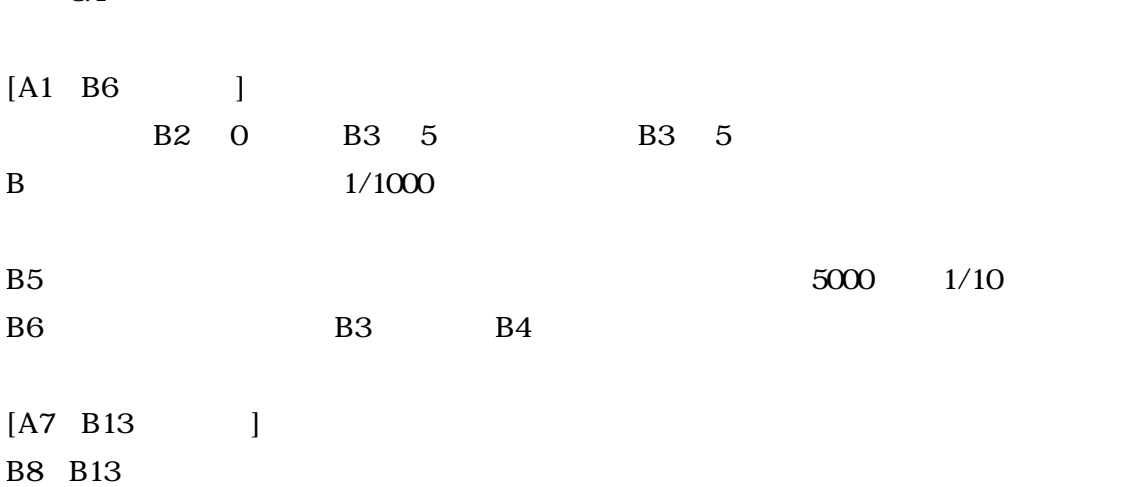

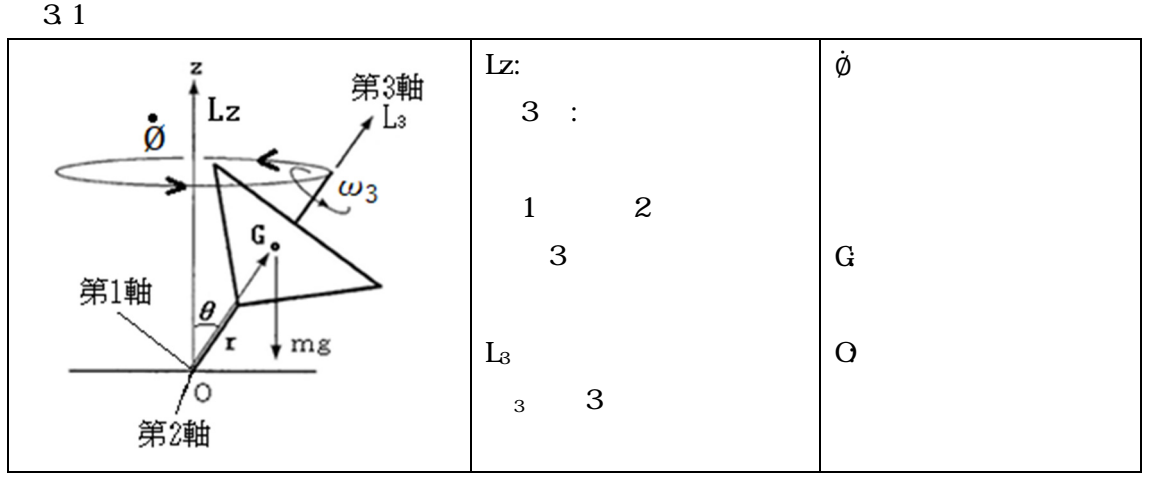

 $S=L_3^2/mgrI = 6$  S 1

 $1=60^\circ$ 

m 1  $g=9.8$ m/s<sup>2</sup> r=0.3m

 $I = 0.135$ kgm<sup>2</sup>

 $I = 0$  Ookgm<sup>2</sup>  $\mathbf{I}_3 = 3$  L<sub>3</sub>=1.543kgm<sup>2</sup>/s

B9  $ngr=1\times9.8\times0.3=2.94$  B13  $3 \neq L_3/I_3=1.543/0.00=17.144$ 

**3.1** 

[D1 E6 ]  $t=0$  to  $t=0$  to  $\frac{1}{2}$  to  $\frac{1}{2}$  rad v0(dot)  $\dot{\theta}$  0rad/s  $p0$  0rad u0  $\varphi$  0rad  $\theta$ [G1 I16 ] J W B5 t  $\dot{\theta}$   $\ddot{\theta}$   $\ddot{\theta}$   $\ddot{\theta}$  rad  $\dot{\theta}$   $\dot{\phi}$  $\dot{\emptyset}$   $\dot{\emptyset}$  $B3 \qquad \qquad \varphi$  $2dot$   $\ddot{\varphi}$  $\ddot{\varphi}$  rad  $G16$  $[A15 \t F32 \t ]$ C16 and E16 and E16 and E16 and E16 and E16 and E16 and E16 and E16 and E16 and E16 and E16 and E16 and E16 and E16 and E16 and E16 and E16 and E16 and E16 and E16 and E16 and E16 and E16 and E16 and E16 and E16 and E16 an VBA E17  $z \,$  Rz z  $Rz$   $2.1$ (a)Lz  $L_3\text{cos}_{1}$  (b)Lz=L<sub>3</sub>cos<sub>1</sub> (c) Lz  $L_3\text{cos}_{2}$ (a) Rz 0 (b) Rz=0 (c) Rz 0 C17  $Rz$  z B17 z La VBA La  $L_a = L_3 z = L_3 z_{c1} R_z$   $L_z = L_3 (cos \theta_1) = L_3 cos \theta_1$   $L_a$  (2.16)  $Z_{c1} = \frac{\sin^2\theta_c}{2\cos\theta_c}$  $\frac{\sin^2\theta_c}{2\cos\theta_c}\left\{1-\sqrt{1-\frac{4\cos\theta_c}{S}}\right\}$  $\frac{\text{d}s}{s}$  (2.10) VBA La  $z$  B17

C18  $g_z = 1g(9.8m/s^2)$ B18 mgzr VBA  $C22$   $S=6$  1g  $z_{c1}$ A22,B22  $z_{c1}$  1 2  $z_{c1}$  E17 z Rz C17 z B17 **La B12 L<sub>3</sub> C17 z**  $L_a = L_3 z = L_3 z_{c1} R_z$  (2.16)

A24 E26  $(1-2)/2$   $\tan^{-1}(La/L_3\sin 1)$   $(6.46)$  $\text{La}$   $\text{I}$ 

D26 rad VBA

A28 D32

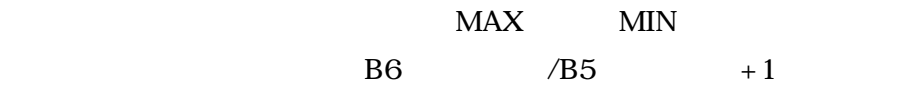

[G19 H24 ] H21  $\blacksquare$  **3 Excel VBA** 

'定数

Public An, L3, Ir, La, w3, mgzr As Double Sub koma4() T. Egashira 2022-10-11

Dim init, ed, h, h2, x0, v0, p0, u0, kx(4), kv(4), kp(4), ku(4) As Double Dim i, j As Integer

 $init = Cells(2, 2): ed = Cells(3, 2): h = Cells(4, 2): h2 = Cells(5, 2)$ 

An = Cells(16, 2): L3 = Cells(12, 2): Ir = Cells(10, 2): La = Cells(17, 2): w3 = Cells(13, 2): mgzr = Cells(18, 2)

```
'初期値 
x0 = Cells(3, 5): v0 = Cells(4, 5): x = x0: v = v0: t = init
p0 = Cells(5, 5): p = p0' = 0:u0 = Cells(6, 5): u = u0 '\qquad 0k = F2(t, x0, v0)' 2dot
g = F3(t, x0)' dot
q = F4(t, x0, g)a = F5(v0, x0)' 2dot
b = F6(g, v0, x0, a)Range("J:X"). Clear Contents 'J X clear
For i = OTO((ed - init) / h)j = 1 + i / h2Cells(21, 8) = iIf i Mod h2 = 0 Then
Cells(j, 10) = t: Cells(j, 11) = x: Cells(j, 12) = v
Cells(j, 13) = k: Cells(j, 14) = p: Cells(j, 15) = g: Cells(j, 19) = g / 6.2831853: Cells(j, 20) = q / 
6.2831853: Cells(j, 21) = u / 6.2831853: Cells(j, 22) = a: Cells(j, 23) = b
```
 $Cells(j, 16) = Application.WorksheetFunction.Degrees(p)$ 

```
Cells(j, 17) = Application. Worksheet Function. Degrees(x)
Cells(j, 18) = Application.WorksheetFunction.Degrees(v)
dl = Application. Worksheet Function. Acos(Cos(Cells(j, 11)) * Cos(Cells(26, 4)) + Sin(Cells(j, 11)) *
Sin(Cells(26, 4)) * Cos(Cells(j, 14))) '
rad
d2 = Application. Worksheet Function. Degrees(d1) '
Cells(j, 24) = d2
```
End If

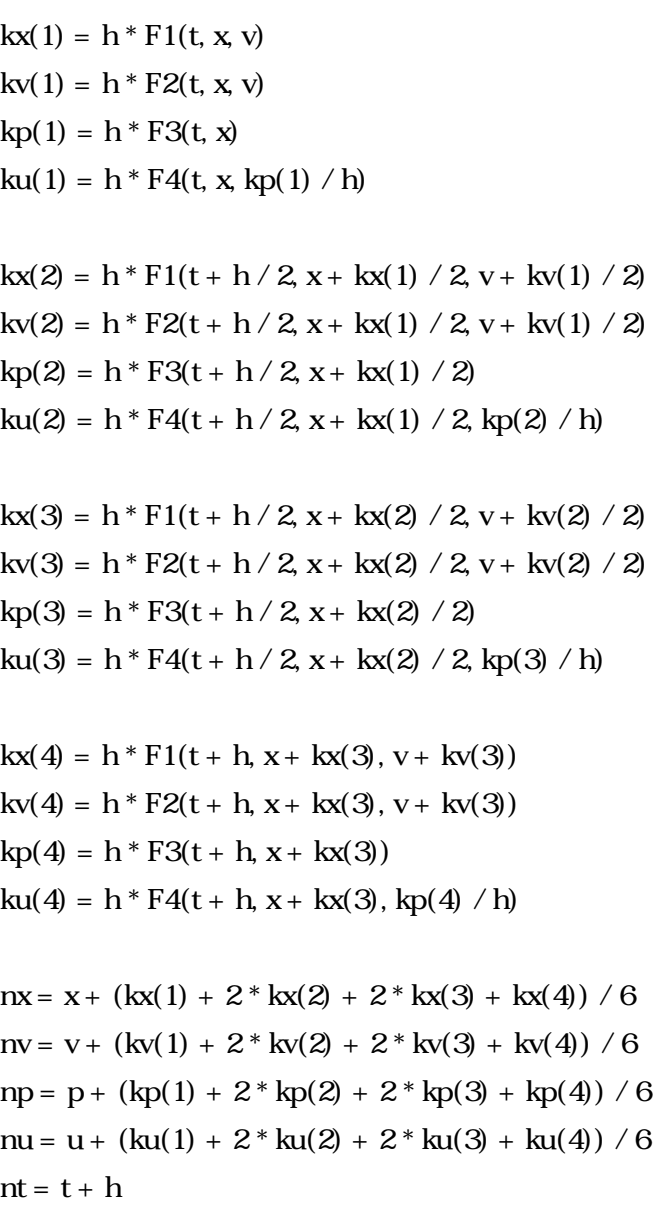

t = nt: x = nx: v = nv:nk =  $F2(t, nx, nv)$ : ng =  $F3(t, nx)$ : nq =  $F4(t, nx, ng)$ :

```
k = nk: g = ng: p = np: q = nq: u = nu:
na = F5(nv, nx): nb = F6(ng, nv, nx, na)a = na: b = nb
```
Next End Sub

```
Function F1(ByVal t As Double, ByVal x As Double, ByVal v As Double) As Double 
F1 = v' dot
End Function
```

```
Function F2(ByVal t As Double, ByVal x As Double, ByVal v As Double) As Double 
F2 = (\text{mgzr} * \text{Sin}(x) - ((\text{La} + \text{L3} * \text{Cos}(\text{An}) - \text{L3} * \text{Cos}(x)) / \text{Sin}(x) \land 2) * (\text{L3} - ((\text{La} + \text{L3} * \text{Cos}(\text{An}) - \text{L3} * \text{Cos}(x)))L3 * \text{Cos}(x) / \text{Sin}(x) \wedge 2 * \text{Cos}(x) * \text{Sin}(x) / Ir) / Ir ' 2dot
End Function
```

```
Function F3(ByVal t As Double, ByVal x As Double) As Double 
F3 = (La + L3 * Cos(An) - L3 * Cos(x)) / (Ir * (Sin(x) \land 2))' dot
End Function
```

```
Function F4(ByVal t As Double, ByVal x As Double, ByVal g As Double) As Double 
F4 = -g * Cos(x) + w3'End Function
```

```
Function F5(ByVal v As Double, ByVal x As Double) As Double 
F5 = (v / (Ir * Sin(x) ^ \wedge 3) * (L3 * (1 + Cos(x) ^ \wedge 2) - 2 * (L3 * Cos(An) + La) * Cos(x)) ' 2dot
End Function
```

```
Function F6(ByVal g As Double, ByVal v As Double, ByVal x As Double, ByVal a As Double) As 
Double 
F6 = g * v * Sin(x) - a * Cos(x)End Function
```
http://shimaphoto03.com/science/rk-method/

 $F1 = v'$  dot

$$
\dot{\theta}
$$

F2 = (mg\* Sin(x) - ((La + L3 \* Cos(An) - L3 \* Cos(x)) / Sin(x) ^ 2) +  
\n(L3 - ((La + L3 \* Cos(An) - L3 \* Cos(x)) / Sin(x) ^ 2) \* Cos(x)) \*  
\nSin(x) / In) / Ir' 2dot  
\n= An= 1  
\n
$$
\ddot{\theta}
$$
 (2.2)  
\n $\ddot{\theta} = -(\frac{L_3}{I})^2 \{ ((\frac{cos\theta_1 + z) - cos\theta}{sin^2\theta})(1 - ((\frac{cos\theta_1 + z) - cos\theta}{sin^2\theta})cos\theta)sin\theta - \frac{1}{S}(\frac{g_z}{g})sin\theta \} (2.2)$   
\nF3 = (La + L3 \* Cos(An) - L3 \* Cos(x)) / (Ir \* (Sin(x) ^ 2))' dot  
\n $\dot{\phi}$  (2.1)  
\n $\dot{\phi} = \frac{1}{\sin^2} (L_2 - L_3 cos$  (2.1)  
\nF4 = w3 - g \* Cos(x) ' 3dot w3 S w<sub>3</sub> g =  $\dot{\phi}$   
\n $\dot{\phi}$   $\dot{\phi} = \omega_3 - \dot{\phi}cos\theta (1.2)$   
\nF5 = (v / (Ir \* Sin(x) ^ 3) \* (L3 \* (1 + Cos(x) ^ 2) - 2 \* (L3 \* Cos(An) + La) \*  
\nCos(x) ) 'g2dot  
\n $\ddot{\theta} = \frac{\dot{\theta}}{\sin^3} (L_3(1 + cos^2) - 2L_2 cos\theta (2.25)$   
\nF6 = g \* v \* Sin(x) - a \* Cos(x) '  
\n $\ddot{\theta} = \frac{\dot{\theta}}{\sin \theta} (L_3(1 + cos^2) - 2L_2 cos\theta (2.25)$   
\n $d1 = Application.WorksheetFunction Acos(Cos(Cells(j, 11)) ) * Cos(Cells(26, 5)) +$ 

 $Sin(Cells(j, 11)) * Sin(Cells(26, 5)) * Cos(Cells(j, 14)))$  ' rad  $\cos d = \cos \theta_1 \cos \theta_2 + \sin \theta_1 \sin \theta_2 \cos (\phi_2 - \phi_1)$  (6.44)

 $6$  a  $2$ 

 $4$